## OSDC 2012 24th April, Nürnberg

## **Building Clouds with OpenNebula 3.4**

## Constantino Vázquez Blanco dsa-research.org | OpenNebula.org

Distributed Systems Architecture Research Group Universidad Complutense de Madrid

# Building Clouds with OpenNebula 3.4 "An Introduction to Cloud Computing"

## Constantino Vázquez Blanco dsa-research.org | OpenNebula.org

Distributed Systems Architecture Research Group Universidad Complutense de Madrid

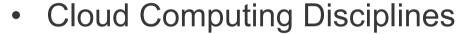

- Infrastructure as a Service
- Challenges of laaS Clouds
- History of OpenNebula.org
- Technical Overview of OpenNebula

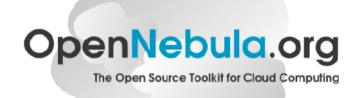

## **Cloud Computing Disciplines**

#### An Introduction to Cloud Computing

Software as a Service

Platform as a Service Infrastructure as a Service **Physical Infrastructure** 

#### What

On-demand access to any application

#### Who

End-user (does not care about hw or sw)

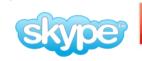

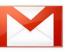

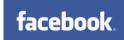

Platform for building and delivering web applications

#### **Developer**

(no managing of the underlying hw & swlayers)

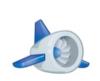

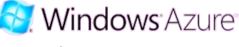

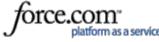

Delivery of a *raw* computer infrastructure

#### **System Administrator**

(complete management of the computer infrastructure)

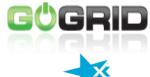

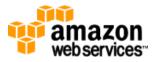

## Infrastructure as a Service (laaS)

#### An Introduction to Cloud Computing

### **Public Cloud**

- Simple Web Interface
- Raw Infrastructure Resources
- Pay-as-you-go (On-demand access)
- Elastic & "infinite" Capacity

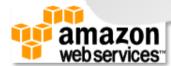

## Infrastructure as a Service (IaaS)

#### An Introduction to Cloud Computing

#### Public Cloud

- Simple Web Interface
- Raw Infrastructure Resources
- Pay-as-you-go (On-demand access)
- Elastic & "infinite" Capacity

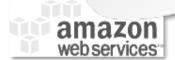

#### **Private Cloud**

A "Public Cloud behind the firewall"

- Simplify internal operations
- Dynamic allocation of resources
- Higher utilization & operational savings
- Security concerns

## Infrastructure as a Service (IaaS)

#### An Introduction to Cloud Computing

### Public Cloud

- Simple Web Interface
- Raw Infrastructure Resources
- Pay-as-you-go (On-demand access)
- Elastic & "infinite" Capacity

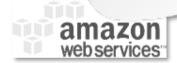

#### Private Cloud

- "Public Cloud behind the firewall"
- Simplify internal operations
- Dynamic allocation of resources
- Higher utilization & operational savings
- Security concerns

## **Hybrid Cloud**

- Supplement the capacity of the Private Cloud
- Utility Computing dream made a reality!

## Infrastructure as a Service (IaaS)

#### An Introduction to Cloud Computing

## Public Cloud

- Simple Web Interface
- Raw Infrastructure Resources
- Pay-as-you-go (On-demand access)

## Private Cloud

"Public Cloud behind the firewall"

- Elastic & "infinite spacity Charles Simplify internal operations of the state of the state of
  - Higher utilization & operational savings
  - Security concerns

### amazon web services

## Hybrid Cloud

- Suplement the capacity of the Private Cloud
- Utility Computing dream made a reality!

OpenNebula.org

## Challenges of an laaS Cloud

#### An Introduction to Cloud Computing

## I'm using virtualization/cloud, and plan a private Cloud (BUT's)

Where do/did I put my web server VM?

**Monitoring & Scheduling** 

How do I provision a new VM?

**Image Management & Context** 

Who have access to cloud (and What)?

**User & Role Management** 

How do I create a new disk?

**Storage** 

How do I set up networking for a multitier service?

**Network & VLANs** 

Can I use hypervisor X? **Virtualization** 

How can I manage the distributed infrastructure?

**Interfaces & APIs** 

Uniform management layer that orchestrates multiple technologies

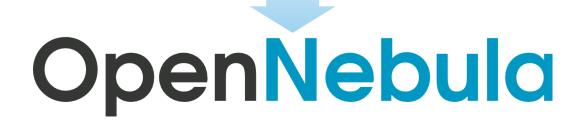

## History of OpenNebula.org

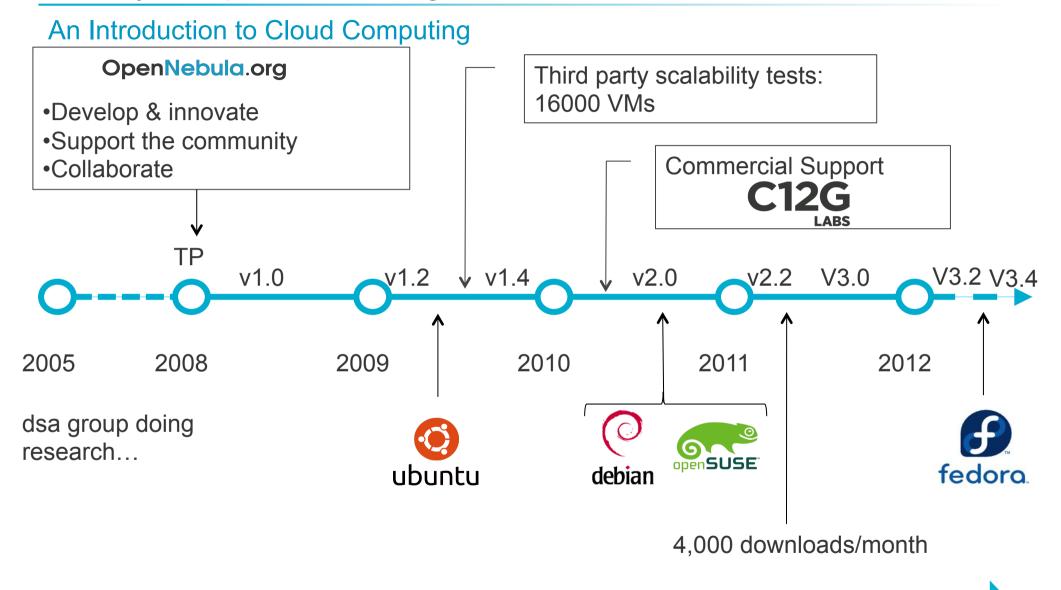

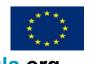

**European Funding** 

## History of OpenNebula.org: Sample Users

#### An Introduction to Cloud Computing

#### Organizations Building Clouds for Development, Testing and Production

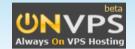

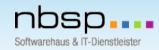

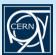

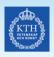

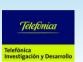

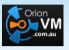

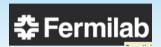

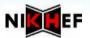

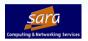

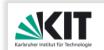

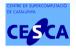

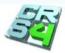

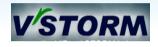

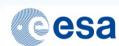

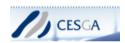

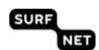

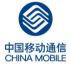

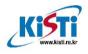

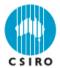

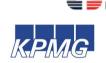

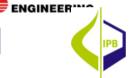

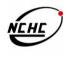

#### Projects Building an Open Cloud Ecosystem Around OpenNebula

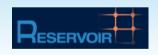

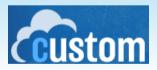

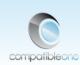

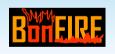

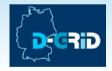

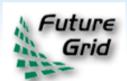

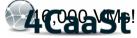

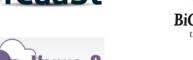

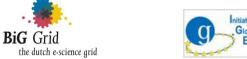

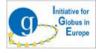

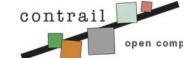

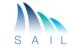

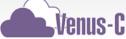

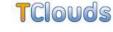

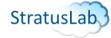

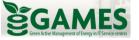

# Technical Overview of OpenNebula: Vision & Design Philosophy An Introduction to Cloud Computing

- One solution can not fit all data-center, requirements and constraints
- Open, flexible and extensible architecture that allows multiple components to be orchestrated
- Ready for production
- Massively scalable deployments
- Open Source Apache License v2.0
- Provide basic components, but allow them to be easily replaceable

## The OpenNebula Architecture

#### A Peek under the Hood

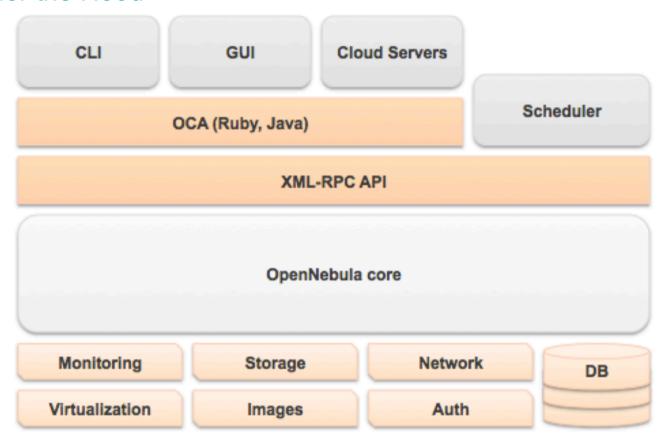

## **Design Principles**

- Modularity
- Lightness
- Openness

#### Languages

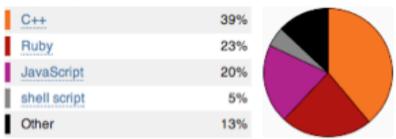

## Technical Overview of OpenNebula: Key Components

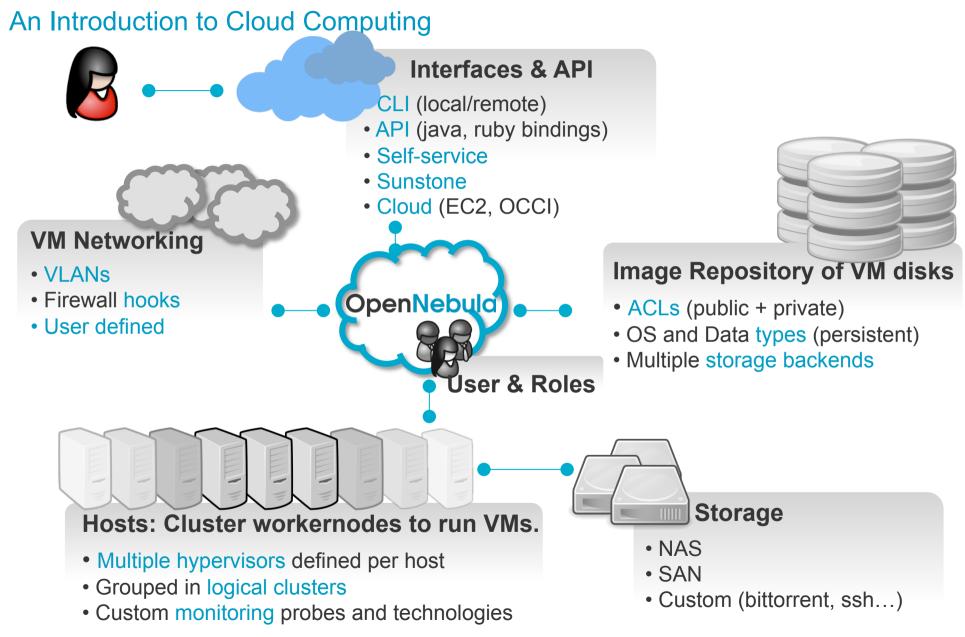

OpenNebula.org

# Building Clouds with OpenNebula 3.4 "An Introduction to Cloud Computing"

## Constantino Vázquez Blanco dsa-research.org | OpenNebula.org

Distributed Systems Architecture Research Group Universidad Complutense de Madrid

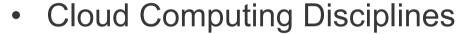

- Infrastructure as a Service
- Challenges of laaS Clouds
- History of OpenNebula.org
- Technical Overview of OpenNebula

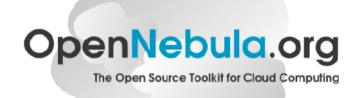